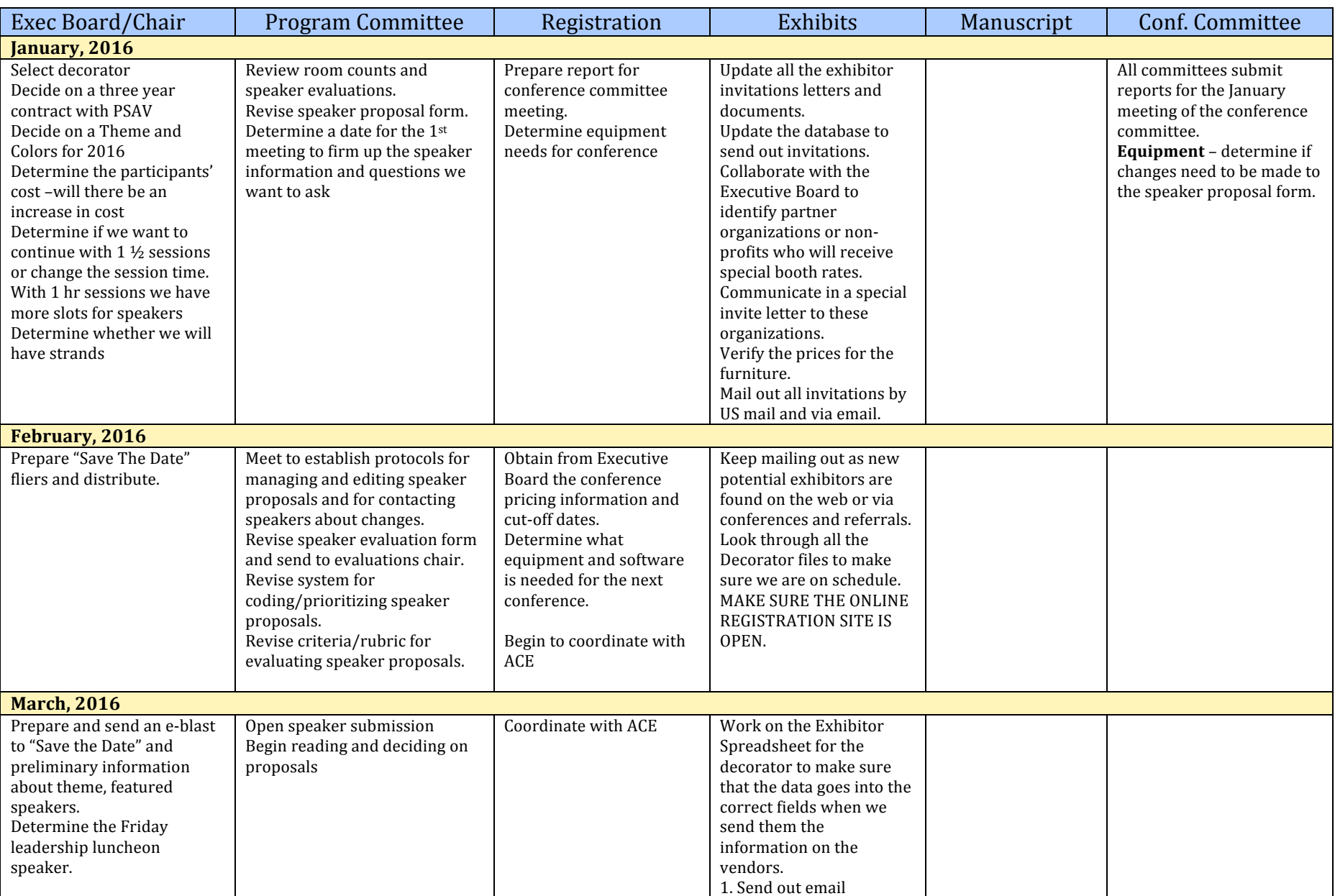

## **2016 CMC-South Conference Timeline**

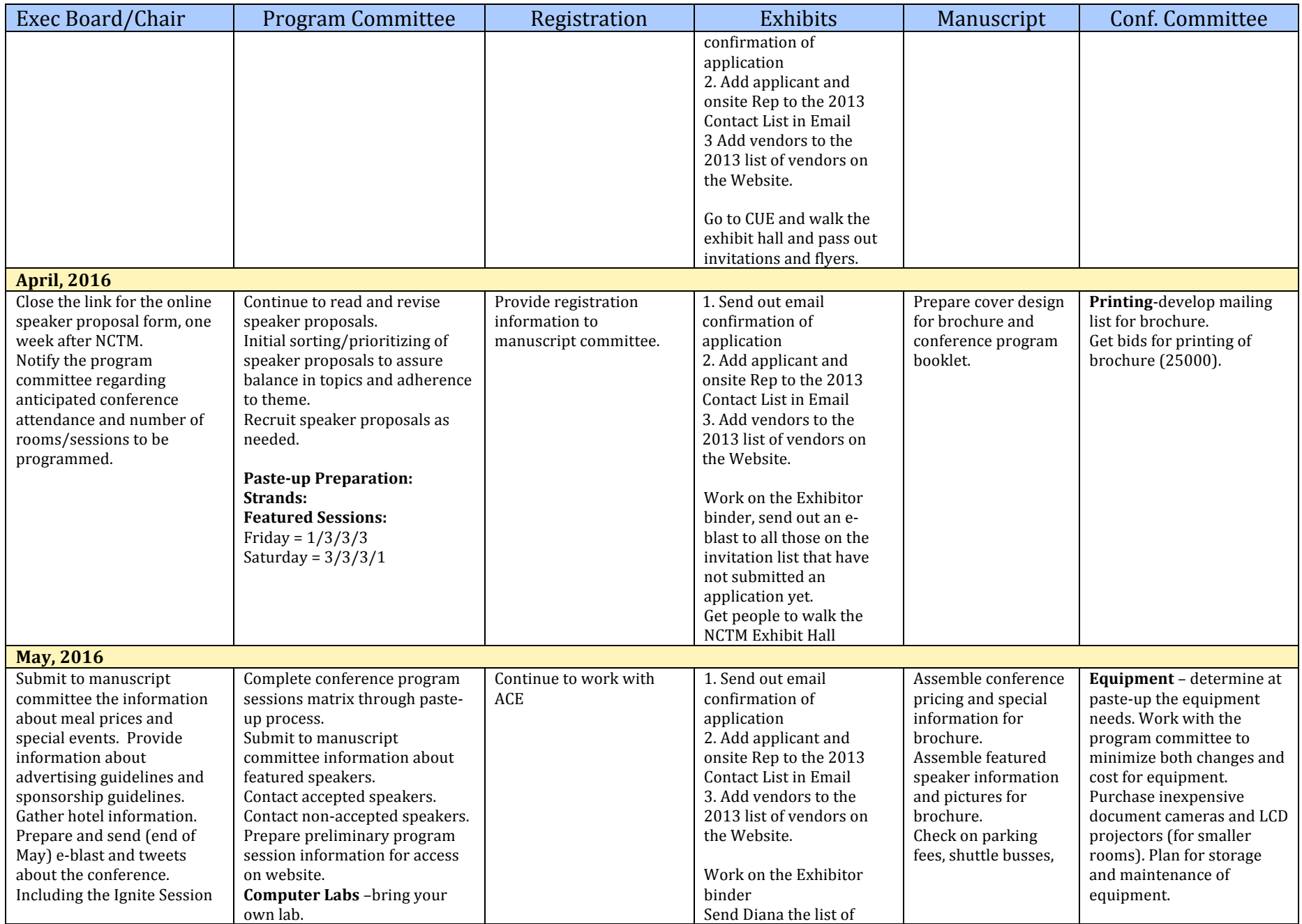

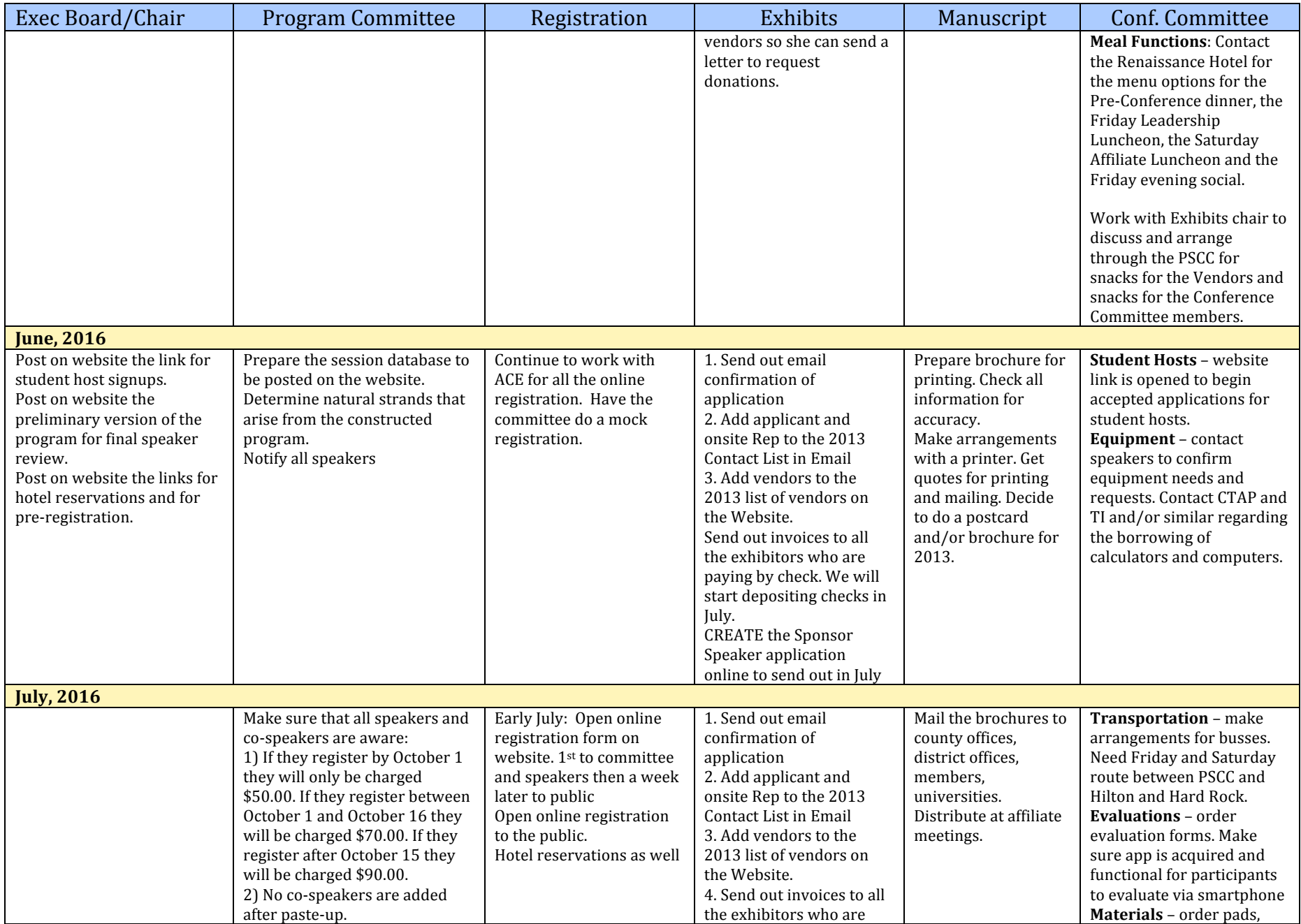

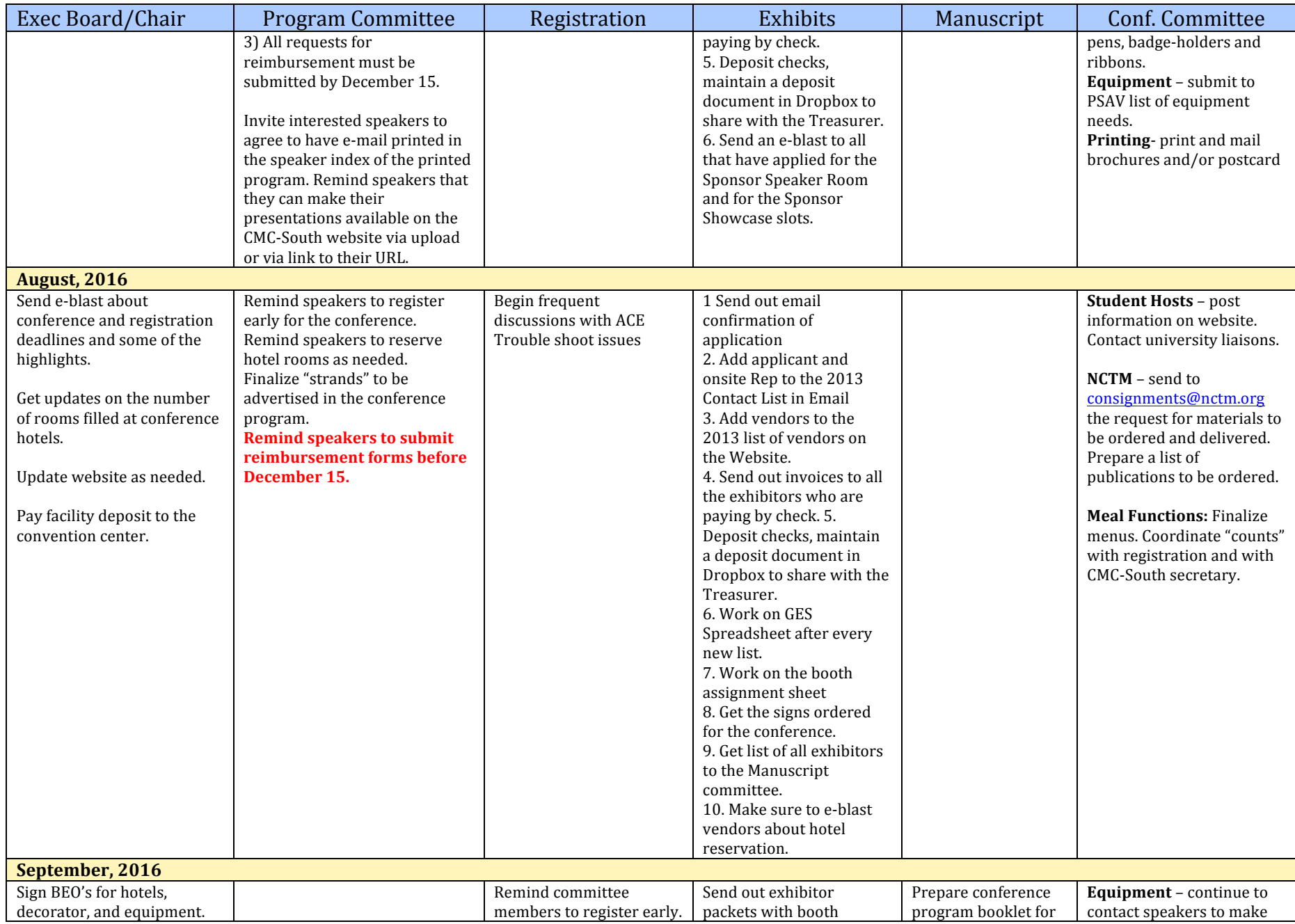

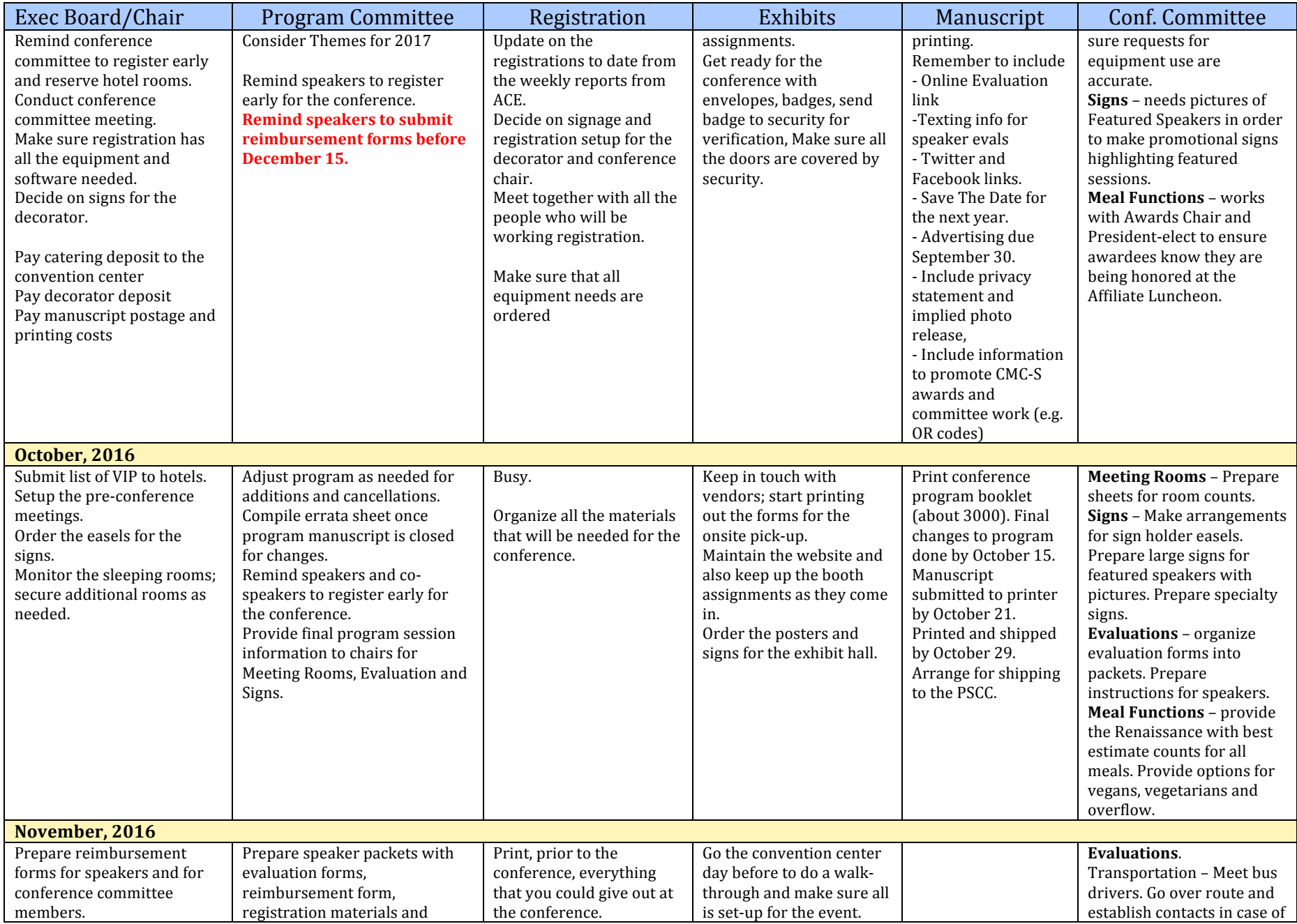

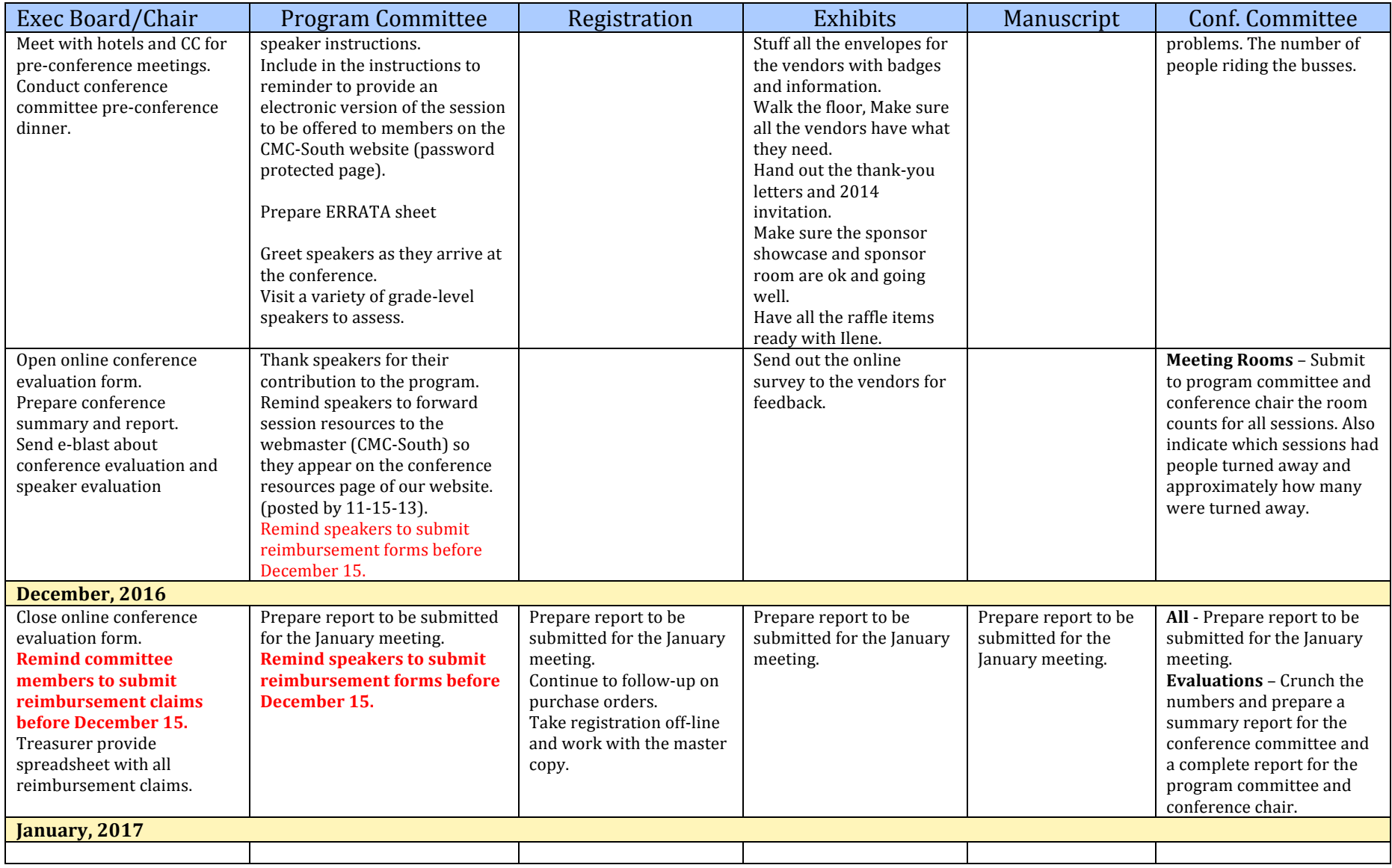